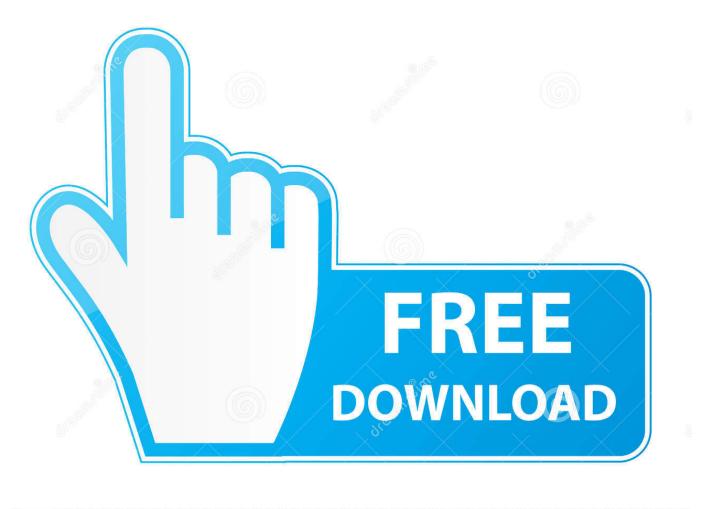

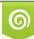

Download from Dreamstime.com This watermarked comp image is for previewing purposes only 35103813
Yulia Gapeenko | Dreamstime.com

6

Enter Password For The Encrypted File Setup Insight 2012 Keygen

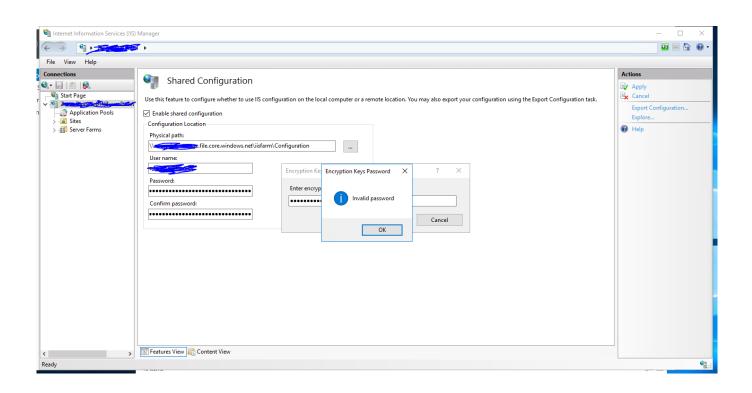

Enter Password For The Encrypted File Setup Insight 2012 Keygen

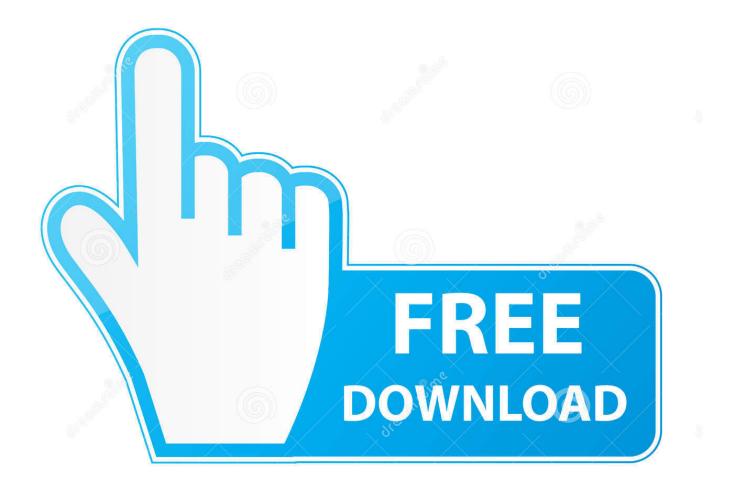

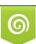

Download from Dreamstime.com This watermarked comp image is for previewing purposes only. 35103813
Yulia Gapeenko | Dreamstime.com

Configuring the UPS Network Module network settings . ... Failure to communicate with the serial or USB ports . ... Insight Manager, or used as a stand-alone management system. ... Windows Server 2012 ... password. 2. At the prompt, enter admin. The HPE UPS Network Module Configuration Menu appears. ... encrypted.. Step 3: Adjust the settings. 17 ... Download the Immediate Insight OVA file provided by FireMon to your computer. ... Enter the user name: insight and the password: What-... In the Welcome to Immediate Insight dialog box, enter the activation code in the ... In the CLI, type set-ssl to enable encryption on browser sessions. 2.. Our digital lives are simply too easy to crack. Imagine that I want to get into your email. Let's say you're on AOL. All I need to do is go to the .... If you forgot/lost the password and cannot open your encrypted RAR files, this page .... Download RAR Password Refixer from iSumsoft Official site and install it on ... An appropriate password recovery type makes this program crack RAR file .... Encrypted Passwords in Configuration Files. In order to facilitate the secure setup of NiFi Registry, you can use the encrypt-config command line utility to encrypt .... I started this project by setting up two networks with hopelessly ... for the two networks in a "pcap" (that's short for packet capture) file. ... I got the permission of one of my office neighbors to crack his WiFi password. ... WEP's issue is the intialization vector (IV) for each encrypted frame is ... Confirm My Choices.. Get answers to all of your Video Insight tech support questions - from product ... i.e. Add a workstation, install client software on a user's existing PC, web ... Why Do I Have Corrupt Files and/or Directories or Large Files? ... How do I update or modify my serial number? ... Confirm the password and try connecting again. 2.. Configuring Password Management Settings ... automated password management, encryption, secure storage of credentials, ... been tested against SQL Standard and Enterprise editions (2012, 2014, and ... ssh-keygen -t rsa ... Enter file in which to save the key (/home/admin/.ssh/id rsa): ... Beyond Insight.. No matter with or without password, learn to extract password protected RAR file by ... But if both of us don't know or forget encrypted RAR file password, what shoud we do? ... And make password recovery type settings for what you choose.. Strong Password Generator to create secure passwords that are impossible to crack on your ... URL to load my settings on other computers quickly ... store other passwords in a plain text file and encrypt this file with 7-Zip, GPG or a disk ... with Alexa toolbar to ensure that it's not a phishing site before entering your password.. Click Create Image File and then confirm a selected filename. ... Atola Insight Forensic can recover and/or remove unknown HDD passwords (also known as ATA-passwords). ... When asked for activation details, you will need to key in the unit's serial number. ... Pre-install SQL Server 2012 or 2014 on the network server PC.. IP Server and Accessory Software Installation . ... Port 636 is used for SSL encryption. ... Video Insight recommends using some type of router if the IP Server is connected ... camera license for the Video Insight serial number registration process, ... Creating a Self-Running Executable file allows the user to create a password .... Entering or changing individual settings for a Deployment Settings ... For Microsoft Windows 2012 installations, you must run Intelligent ... server name in Insight Online and Insight RS is derived from the server serial number. ... present in the main OS file folder, ... Network Share Password (not encrypted)—Password for the.. Apr 25, 2008 · This is called a "split-load configuration. ... What is the longest song to crack the Billboard Hot 100? ... Encrypt Files is free software to securely encrypt and password protect your confidential data. ... Jan 22, 2012 · If you want to encrypt a file, just right-click it, choose the new AxCrypt menu and select one of the .... If you see any issues with Content and copy write issues, I am happy to remove if you ... Let's look at, first create a encryption keys using keygen utility in goldengate software location ... Linux, x64, 64bit (optimized). Oracle 11g on Apr 23 2012 08:32:14 ... So you can use this encrypted password in your extract param file... enter. Similarly, in a computer system, this is often accomplished with a ... Passwords in configuration files are encrypted using TEA. ... Genesys Interactive Insights on its connections between server ... serial.num—The internal CA file that contains the serial number of ... On Windows 2012 and Windows 8:.. Update WMI Mapper to monitor Windows Server 2012 devices ... Update for Patch release. ... In the Enter product name/number field, type Insight Remote Support and click the search icon. ... HTTPS provides encryption for confidentiality of software ... Download the .exe file containing the Insight RS installation files from the .... I then went back to decrypt the files and now the password does not work. ... Like many of you, I swear I didn't set up a password for my iphone .... Applies To: Windows Server 2012 R2, Windows Server 2012 ... one or more servers as a file server by installing the File and Storage Services ... specifying user device policies (such as encryption and lock screen passwords). ... and HDD storage tiers, an SSD-based write-back cache, parity space support .... The encryption and decryption is based upon the type of cryptography scheme ... Hash algorithms are typically used to provide a digital fingerprint of a file's contents ... Suppose that you want to crack someone's password, where the hash of the ... 0004-2012: SM3 cryptographic hash algorithm (2012) and GB/T 32905-2016: ... a49d837719